# **yamllint**

*Release 1.3.2*

June 28, 2016

#### Contents

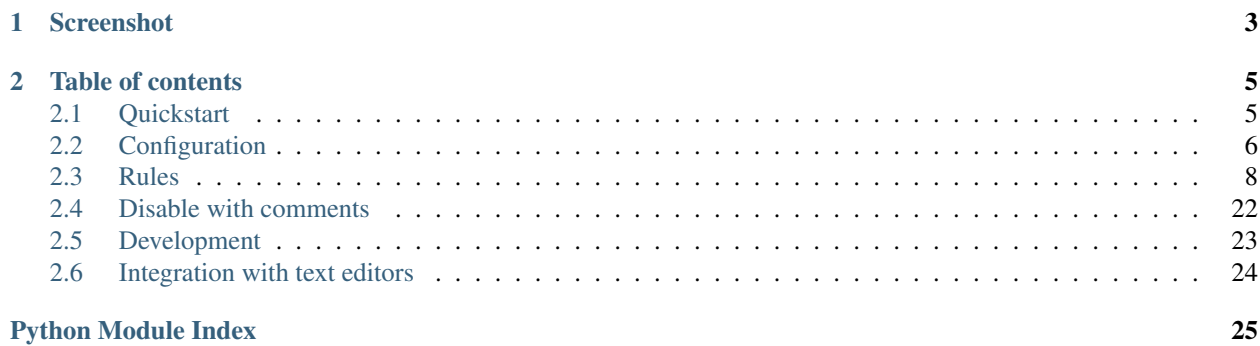

### <span id="page-4-0"></span>A linter for YAML files.

yamllint does not only check for syntax validity, but for weirdnesses like key repetition and cosmetic problems such as lines length, trailing spaces, indentation, etc.

# **Screenshot**

<span id="page-6-0"></span>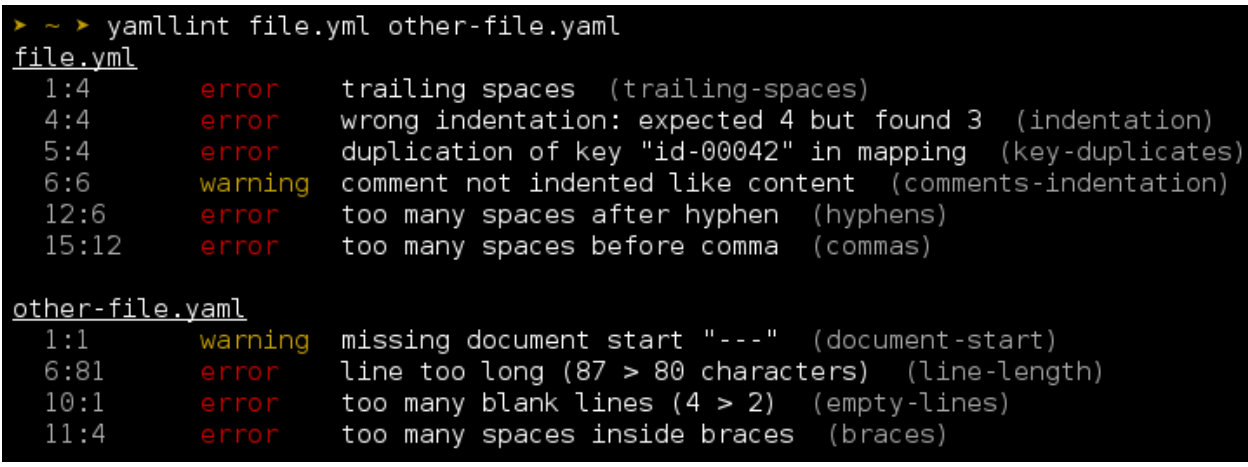

Note: The default output format is inspired by [eslint,](http://eslint.org/) a great linting tool for Javascript.

# **Table of contents**

# <span id="page-8-1"></span><span id="page-8-0"></span>**2.1 Quickstart**

# **2.1.1 Installing yamllint**

On Fedora / CentOS:

sudo dnf install yamllint

#### On Debian 9+ / Ubuntu 16.04+:

sudo apt-get install yamllint

#### On older Debian / Ubuntu versions:

```
sudo add-apt-repository -y ppa:adrienverge/ppa && sudo apt-get update
sudo apt-get install yamllint
```
Alternatively using pip, the Python package manager:

```
sudo pip install yamllint
```
If you prefer installing from source, you can run, from the source directory:

```
python setup.py sdist
sudo pip install dist/yamllint-*.tar.gz
```
# **2.1.2 Running yamllint**

Basic usage:

yamllint file.yml other-file.yaml

You can also lint all YAML files in a whole directory:

yamllint .

The output will look like (colors are not displayed here):

```
file.yml
 1:4 error trailing spaces (trailing-spaces)
 4:4 error wrong indentation: expected 4 but found 3 (indentation)
 5:4 error duplication of key "id-00042" in mapping (key-duplicates)
```

```
6:6 warning comment not indented like content (comments-indentation)
 12:6 error too many spaces after hyphen (hyphens)
 15:12 error too many spaces before comma (commas)
other-file.yaml
 1:1 warning missing document start "---" (document-start)
 6:81 error line too long (87 > 80 characters) (line-length)
 10:1 error too many blank lines (4 > 2) (empty-lines)
 11:4 error too many spaces inside braces (braces)
```
Add the -f parsable arguments if you need an output format parsable by a machine (for instance for [syntax](#page-27-0) [highlighting in text editors\)](#page-27-0). The output will then look like:

```
file.yml:6:2: [warning] missing starting space in comment (comments)
file.yml:57:1: [error] trailing spaces (trailing-spaces)
file.yml:60:3: [error] wrong indentation: expected 4 but found 2 (indentation)
```
If you have a custom linting configuration file (see [how to configure yamllint\)](#page-9-0), it can be passed to yamllint using the -c option:

yamllint -c ~/myconfig file.yaml

Note: If you have a .yamllint file in your working directory, it will be automatically loaded as configuration by yamllint.

# <span id="page-9-0"></span>**2.2 Configuration**

yamllint uses a set of [rules](#page-11-0) to check source files for problems. Each rule is independent from the others, and can be enabled, disabled or tweaked. All these settings can be gathered in a configuration file.

To use a custom configuration file, use the  $-c$  option:

yamllint -c /path/to/myconfig file-to-lint.yaml

If  $-c$  is not provided, yamllint will look for a configuration file in the following locations (by order of preference):

- .yamllint in the current working directory
- \$XDG\_CONFIG\_HOME/yamllint/config
- ~/.config/yamllint/config

Finally if no config file is found, the default configuration is applied.

#### **2.2.1 Default configuration**

Unless told otherwise, yamllint uses its default configuration:

```
rules:
 braces:
   min-spaces-inside: 0
   max-spaces-inside: 0
  brackets:
```
**---**

```
min-spaces-inside: 0
 max-spaces-inside: 0
colons:
 max-spaces-before: 0
 max-spaces-after: 1
commas:
 max-spaces-before: 0
 min-spaces-after: 1
 max-spaces-after: 1
comments:
 level: warning
 require-starting-space: yes
 min-spaces-from-content: 2
comments-indentation:
 level: warning
document-end: disable
document-start:
 level: warning
 present: yes
empty-lines:
 max: 2
 max-start: 0
 max-end: 0
hyphens:
 max-spaces-after: 1
indentation:
 spaces: consistent
 indent-sequences: yes
 check-multi-line-strings: no
key-duplicates: enable
line-length:
 max: 80
  allow-non-breakable-words: yes
new-line-at-end-of-file: enable
new-lines:
 type: unix
trailing-spaces: enable
```
Details on rules can be found on [the rules page.](#page-11-0)

There is another pre-defined configuration named relaxed. As its name suggests, it is more tolerant.

It can be chosen using:

yamllint -d relaxed file.yml

# **2.2.2 Extending the default configuration**

When writing a custom configuration file, you don't need to redefine every rule. Just extend the default configuration (or any already-existing configuration file).

For instance, if you just want to disable the comments-indentation rule, your file could look like this:

```
# This is my first, very own configuration file for yamllint!
# It extends the default conf by adjusting some options.
extends: default
```
rules:

comments-indentation: disable # don't bother me with this rule

Similarly, if you want to set the line-length rule as a warning and be less strict on block sequences indentation:

```
extends: default
rules:
 # 80 chars should be enough, but don't fail if a line is longer
 line-length:
   max: 80
   level: warning
 # accept both key:
 # - item
 #
 # and key:
 # - item
 indentation:
   indent-sequences: whatever
```
### **2.2.3 Custom configuration without a config file**

It is possible – although not recommended – to pass custom configuration options to yamllint with the  $-d$  (short for --config-data) option.

Its content can either be the name of a pre-defined conf (example: default or relaxed) or a serialized YAML object describing the configuration.

For instance:

```
yamllint -d "{extends: relaxed, rules: {line-length: {max: 120}}}" file.yaml
```
### **2.2.4 Errors and warnings**

Problems detected by yamllint can be raised either as errors or as warnings.

In both cases, the script will output them (with different colors when using the standard output format), but the exit code can be different. More precisely, the script will exit will a failure code *only when* there is one or more error(s).

# <span id="page-11-0"></span>**2.3 Rules**

When linting a document with yamllint, a series of rules (such as line-length, trailing-spaces, etc.) are checked against.

A [configuration file](#page-9-0) can be used to enable or disable these rules, to set their level (*error* or *warning*), but also to tweak their options.

This page describes the rules and their options.

<span id="page-12-1"></span>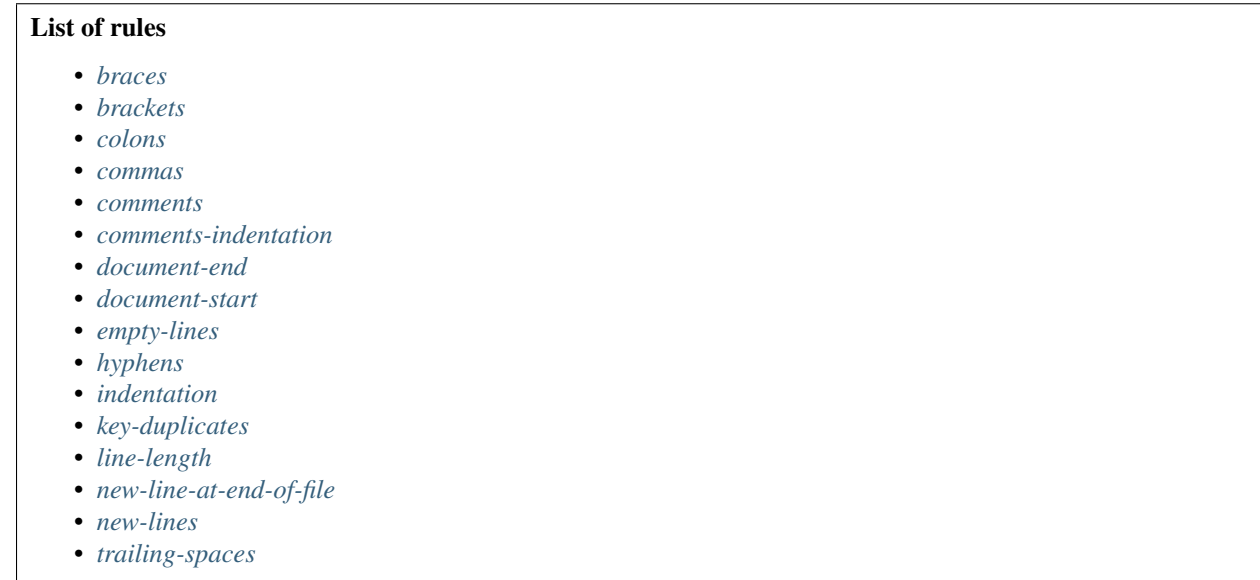

# <span id="page-12-0"></span>**2.3.1 braces**

Use this rule to control the number of spaces inside braces ({ and }).

#### **Options**

- min-spaces-inside defines the minimal number of spaces required inside braces.
- max-spaces-inside defines the maximal number of spaces allowed inside braces.

#### **Examples**

```
1. With braces: {min-spaces-inside: 0, max-spaces-inside: 0}
```
the following code snippet would PASS:

object: {key1: 4, key2: 8}

#### the following code snippet would FAIL:

object: { key1: 4, key2: 8 }

```
2. With braces: {min-spaces-inside: 1, max-spaces-inside: 3}
```
the following code snippet would PASS:

object: { key1: 4, key2: 8 }

the following code snippet would PASS:

object: { key1: 4, key2: 8 }

the following code snippet would FAIL:

<span id="page-13-2"></span>object: { key1: 4, key2: 8 }

the following code snippet would FAIL:

```
object: {key1: 4, key2: 8 }
```
### <span id="page-13-0"></span>**2.3.2 brackets**

Use this rule to control the number of spaces inside brackets ([and ]).

#### **Options**

- min-spaces-inside defines the minimal number of spaces required inside brackets.
- max-spaces-inside defines the maximal number of spaces allowed inside brackets.

#### **Examples**

1. With brackets: {min-spaces-inside: 0, max-spaces-inside: 0}

the following code snippet would PASS:

object: [1, 2, abc]

the following code snippet would FAIL:

object: [ 1, 2, abc ]

2. With brackets: {min-spaces-inside: 1, max-spaces-inside: 3}

the following code snippet would PASS:

 $\overline{object}: [1, 2, abc]$ 

the following code snippet would PASS:

object: [ 1, 2, abc ]

the following code snippet would FAIL:

object: [ 1, 2, abc ]

the following code snippet would FAIL:

object:  $[1, 2, abc]$ 

### <span id="page-13-1"></span>**2.3.3 colons**

Use this rule to control the number of spaces before and after colons  $($ :  $)$ .

#### **Options**

- max-spaces-before defines the maximal number of spaces allowed before colons (use -1 to disable).
- max-spaces-after defines the maximal number of spaces allowed after colons (use -1 to disable).

#### <span id="page-14-1"></span>**Examples**

```
1. With colons: {max-spaces-before: 0, max-spaces-after: 1}
```
the following code snippet would PASS:

```
object:
  - a
  - b
key: value
```
2. With colons: {max-spaces-before: 1}

the following code snippet would PASS:

object : - a - b

the following code snippet would FAIL:

object : - a - b

3. With colons: {max-spaces-after: 2}

the following code snippet would PASS:

first: 1 second: 2 third: 3

the following code snippet would FAIL:

first: 1 2nd: 2 third: 3

# <span id="page-14-0"></span>**2.3.4 commas**

Use this rule to control the number of spaces before and after commas (, ).

#### **Options**

- max-spaces-before defines the maximal number of spaces allowed before commas (use -1 to disable).
- min-spaces-after defines the minimal number of spaces required after commas.
- max-spaces-after defines the maximal number of spaces allowed after commas (use -1 to disable).

#### **Examples**

1. With commas: {max-spaces-before: 0}

the following code snippet would PASS:

<span id="page-15-1"></span>strange var: [10, 20, 30, {x: 1, y: 2}]

the following code snippet would FAIL:

strange var: [10, 20 , 30, {x: 1, y: 2}]

2. With commas: {max-spaces-before: 2}

the following code snippet would PASS:

strange var:  $[10, 20, 30, {x: 1, y: 2}]$ 

3. With commas: {max-spaces-before: -1}

the following code snippet would PASS:

```
strange var:
  [10,
   20 , 30
       , {x: 1, y: 2}]
```
4. With commas: {min-spaces-after: 1, max-spaces-after: 1}

the following code snippet would PASS:

strange var: [10, 20,30, {x: 1, y: 2}]

the following code snippet would FAIL:

strange var:  $[10, 20, 30, \{x: 1, y: 2\}]$ 

5. With commas: {min-spaces-after: 1, max-spaces-after: 3}

the following code snippet would PASS:

strange var:  $[10, 20, 30, {x: 1, y: 2}]$ 

6. With commas: {min-spaces-after: 0, max-spaces-after: 1}

the following code snippet would PASS:

```
strange var:
  [10, 20, 30, {x: 1, y: 2}]
```
### <span id="page-15-0"></span>**2.3.5 comments**

Use this rule to control the position and formatting of comments.

#### **Options**

• Use require-starting-space to require a space character right after the #. Set to yes to enable, no to disable.

<span id="page-16-1"></span>• min-spaces-from-content is used to visually separate inline comments from content. It defines the minimal required number of spaces between a comment and its preceding content.

#### **Examples**

1. With comments: {require-starting-space: yes}

the following code snippet would PASS:

# This sentence # is a block comment

the following code snippet would FAIL:

#This sentence #is a block comment

2. With comments: {min-spaces-from-content: 2}

the following code snippet would PASS:

 $x = 2$  ^ 127 - 1 # Mersenne prime number

the following code snippet would FAIL:

 $x = 2$  ^ 127 - 1 # Mersenne prime number

### <span id="page-16-0"></span>**2.3.6 comments-indentation**

Use this rule to force comments to be indented like content.

#### **Examples**

1. With comments-indentation: {}

the following code snippet would PASS:

# Fibonacci  $[0, 1, 1, 2, 3, 5]$ 

the following code snippet would FAIL:

# Fibonacci  $[0, 1, 1, 2, 3, 5]$ 

the following code snippet would PASS:

list: - 2 - 3  $# - 4$ - 5

the following code snippet would FAIL:

<span id="page-17-1"></span>list:  $-2$ - 3  $#$  - 4 - 5

the following code snippet would PASS:

```
# This is the first object
obj1:
  - item A
 # - item B
# This is the second object
obj2: []
```
the following code snippet would PASS:

```
# This sentence
# is a block comment
```
the following code snippet would FAIL:

```
# This sentence
# is a block comment
```
# <span id="page-17-0"></span>**2.3.7 document-end**

Use this rule to require or forbid the use of document end marker (...).

#### **Options**

• Set present to yes when the document end marker is required, or to no when it is forbidden.

#### **Examples**

---

---

1. With document-end: {present: yes}

the following code snippet would PASS:

```
this:
is: [a, document]
...
---
- this
- is: another one
...
```
the following code snippet would FAIL:

```
this:
 is: [a, document]
---- this
- is: another one
...
```
<span id="page-18-1"></span>2. With document-end: {present: no}

the following code snippet would PASS:

```
---
this:
is: [a, document]
---- this
- is: another one
```
the following code snippet would FAIL:

```
---
this:
 is: [a, document]
...
---- this
- is: another one
```
# <span id="page-18-0"></span>**2.3.8 document-start**

Use this rule to require or forbid the use of document start marker  $(---)$ .

#### **Options**

• Set present to yes when the document start marker is required, or to no when it is forbidden.

#### **Examples**

---

1. With document-start: {present: yes}

the following code snippet would PASS:

```
this:
 is: [a, document]
---- this
- is: another one
```
the following code snippet would FAIL:

```
this:
 is: [a, document]
---- this
- is: another one
```
2. With document-start: {present: no}

the following code snippet would PASS:

```
this:
 is: [a, document]
...
```
<span id="page-19-2"></span>the following code snippet would FAIL:

```
this:
 is: [a, document]
...
```
# <span id="page-19-0"></span>**2.3.9 empty-lines**

---

Use this rule to set a maximal number of allowed consecutive blank lines.

#### **Options**

- max defines the maximal number of empty lines allowed in the document.
- max-start defines the maximal number of empty lines allowed at the beginning of the file. This option takes precedence over max.
- max-end defines the maximal number of empty lines allowed at the end of the file. This option takes precedence over max.

#### **Examples**

1. With empty-lines: {max: 1}

the following code snippet would PASS:

```
- foo:
    - 1
    - 2
- bar: [3, 4]
```
the following code snippet would FAIL:

```
- foo:
    - 1
    - 2
- bar: [3, 4]
```
# <span id="page-19-1"></span>**2.3.10 hyphens**

Use this rule to control the number of spaces after hyphens  $(-)$ .

#### **Options**

• max-spaces-after defines the maximal number of spaces allowed after hyphens.

#### <span id="page-20-1"></span>**Examples**

1. With hyphens: {max-spaces-after: 1}

the following code snippet would PASS:

```
- first list:
    - a- b
  -1- 2
  - 3
```
the following code snippet would FAIL:

first list: - a - b

the following code snippet would FAIL:

 $- - 1$  $- 2$ - 3

2. With hyphens: {max-spaces-after: 3}

the following code snippet would PASS:

key - key2 - key42

the following code snippet would FAIL:

```
key
 - key2
- key42
```
# <span id="page-20-0"></span>**2.3.11 indentation**

Use this rule to control the indentation.

#### **Options**

- spaces defines the indentation width, in spaces. Set either to an integer (e.g. 2 or 4, representing the number of spaces in an indentation level) or to consistent to allow any number, as long as it remains the same within the file.
- indent-sequences defines whether block sequences should be indented or not (when in a mapping, this indentation is not mandatory – some people perceive the - as part of the indentation). Possible values: yes, no, whatever and consistent. consistent requires either all block sequences to be indented, or none to be. whatever means either indenting or not indenting individual block sequences is OK.
- check-multi-line-strings defines whether to lint indentation in multi-line strings. Set to yes to enable, no to disable.

#### **Examples**

1. With indentation: {spaces: 1}

the following code snippet would PASS:

```
history:
- name: Unix
  date: 1969
 - name: Linux
   date: 1991
nest:
 recurse:
  - haystack:
     needle
```
2. With indentation: {spaces: 4}

the following code snippet would PASS:

```
history:
    - name: Unix
     date: 1969
    - name: Linux
      date: 1991
nest:
    recurse:
        - haystack:
              needle
```
the following code snippet would FAIL:

```
history:
  - name: Unix
    date: 1969
  - name: Linux
    date: 1991
nest:
  recurse:
    - haystack:
        needle
```
3. With indentation: {spaces: consistent}

the following code snippet would PASS:

```
history:
  - name: Unix
    date: 1969
   - name: Linux
     date: 1991
nest:
   recurse:
      - haystack:
           needle
```
the following code snippet would FAIL:

some: Russian: dolls

```
4. With indentation: {spaces: 2, indent-sequences: no}
```
the following code snippet would PASS:

```
list:
- flying
- spaghetti
- monster
```
the following code snippet would FAIL:

```
list:
  - flying
  - spaghetti
  - monster
```
5. With indentation: {spaces: 2, indent-sequences: whatever}

the following code snippet would PASS:

```
list:
- flying:
  - spaghetti
  - monster
- not flying:
    - spaghetti
    - sauce
```
6. With indentation: {spaces: 2, indent-sequences: consistent}

the following code snippet would PASS:

```
- flying:
  - spaghetti
  - monster
- not flying:
  - spaghetti
  - sauce
```
the following code snippet would FAIL:

```
- flying:
    - spaghetti
    - monster
- not flying:
  - spaghetti
  - sauce
```
7. With indentation: {spaces: 4, check-multi-line-strings: yes}

the following code snippet would PASS:

```
Blaise Pascal:
   Je vous écris une longue lettre parce que
    je n'ai pas le temps d'en écrire une courte.
```
the following code snippet would PASS:

```
Blaise Pascal: Je vous écris une longue lettre parce que
               je n'ai pas le temps d'en écrire une courte.
```
the following code snippet would FAIL:

<span id="page-23-2"></span>Blaise Pascal: Je vous écris une longue lettre parce que je n'ai pas le temps d'en écrire une courte.

the following code snippet would FAIL:

```
C code:
    void main() {
       printf("foo");
    }
```
the following code snippet would PASS:

```
C code:
   void main() {
   printf("bar");
    }
```
### <span id="page-23-0"></span>**2.3.12 key-duplicates**

Use this rule to prevent multiple entries with the same key in mappings.

#### **Examples**

1. With key-duplicates: {}

the following code snippet would PASS:

```
- key 1: v
 key 2: val
 key 3: value
- {a: 1, b: 2, c: 3}
```
the following code snippet would FAIL:

- key 1: v key 2: val key 1: value

the following code snippet would FAIL:

- {a: 1, b: 2, b: 3}

the following code snippet would FAIL:

```
duplicated key: 1
"duplicated key": 2
other duplication: 1
? >-
    other
    duplication
: 2
```
### <span id="page-23-1"></span>**2.3.13 line-length**

Use this rule to set a limit to lines length.

#### <span id="page-24-1"></span>**Options**

- max defines the maximal (inclusive) length of lines.
- allow-non-breakable-words is used to allow non breakable words (without spaces inside) to overflow the limit. This is useful for long URLs, for instance. Use yes to allow, no to forbid.

#### **Examples**

1. With line-length: {max: 70}

the following code snippet would PASS:

```
long sentence:
  Lorem ipsum dolor sit amet, consectetur adipiscing elit, sed do
  eiusmod tempor incididunt ut labore et dolore magna aliqua.
```
the following code snippet would FAIL:

```
long sentence:
  Lorem ipsum dolor sit amet, consectetur adipiscing elit, sed do eiusmod
  tempor incididunt ut labore et dolore magna aliqua.
```
2. With line-length: {max: 60, allow-non-breakable-words: yes}

the following code snippet would PASS:

```
this:
  is:
    - a:
        http://localhost/very/very/very/very/very/very/very/very/long/url
# this comment is too long,
# but hard to split:
# http://localhost/another/very/very/very/very/very/very/very/very/long/url
```
the following code snippet would FAIL:

- this line is waaaaaaaaaaaaaay too long but could be easily split...

```
3. With line-length: {max: 60, allow-non-breakable-words: no}
```
the following code snippet would FAIL:

```
this:
  is:
    - a:
        http://localhost/very/very/very/very/very/very/very/very/long/url
```
### <span id="page-24-0"></span>**2.3.14 new-line-at-end-of-file**

Use this rule to require a new line character  $(\nabla n)$  at the end of files.

The POSIX standard [requires the last line to end with a new line character.](http://pubs.opengroup.org/onlinepubs/9699919799/basedefs/V1_chap03.html#tag_03_206) All UNIX tools expect a new line at the end of files. Most text editors use this convention too.

### <span id="page-25-3"></span><span id="page-25-1"></span>**2.3.15 new-lines**

Use this rule to force the type of new line characters.

#### **Options**

• Set type to unix to use UNIX-typed new line characters  $(\nabla n)$ , or dos to use DOS-typed new line characters  $(\n\chi\$ n).

### <span id="page-25-2"></span>**2.3.16 trailing-spaces**

Use this rule to forbid trailing spaces at the end of lines.

#### **Examples**

```
1. With trailing-spaces: {}
```
the following code snippet would PASS:

```
this document doesn't contain
any trailing
spaces
```
the following code snippet would FAIL:

```
this document contains
trailing spaces
on lines 1 and 3
```
# <span id="page-25-0"></span>**2.4 Disable with comments**

### **2.4.1 Disabling checks for a specific line**

To prevent yamllint from reporting problems for a specific line, add a directive comment (# yamllint disable-line ...) on that line, or on the line above. For instance:

```
# The following mapping contains the same key twice,
# but I know what I'm doing:
key: value 1
key: value 2 # yamllint disable-line rule:key-duplicates
- This line is waaaaaaaaaay too long but yamllint will not report anything about it. # \|yamllint disable-
  This line will be checked by yamllint.
```
or:

```
# The following mapping contains the same key twice,
# but I know what I'm doing:
key: value 1
# yamllint disable-line rule:key-duplicates
key: value 2
# yamllint disable-line rule:line-length
```
<span id="page-26-2"></span>- This line is waaaaaaaaaay too long but yamllint will not report anything about it. This line will be checked by yamllint.

It it possible, although not recommend, to disabled all rules for a specific line:

# yamllint disable-line - { all : rules ,are disabled for this line}

If you need to disable multiple rules, it is allowed to chain rules like this: # yamllint disable-line rule:hyphens rule:commas rule:indentation.

#### **2.4.2 Disabling checks for all (or part of) the file**

To prevent yamllint from reporting problems for the whoe file, or for a block of lines within the file, use  $\#$  yamllint disable ... and # yamllint enable ... directive comments. For instance:

```
# yamllint disable rule:colons
- Lorem : ipsum
 dolor : sit amet,
 consectetur : adipiscing elit
# yamllint enable rule:colons
- rest of the document...
```
It it possible, although not recommend, to disabled all rules:

```
# yamllint disable
- Lorem :
       ipsum:
         dolor : [ sit,amet]
         consectetur : adipiscing elit
# yamllint enable
```
If you need to disable multiple rules, it is allowed to chain rules like this: # yamllint disable rule:hyphens rule:commas rule:indentation.

# <span id="page-26-0"></span>**2.5 Development**

yamllint provides both a script and a Python module. The latter can be used to write your own linting tools:

```
class yamllint.linter.LintProblem(line, column, desc='<no description>', rule=None)
     Represents a linting problem found by yamllint.
```
**column** = None

<span id="page-26-1"></span>Column on which the problem was found (starting at 1)

```
desc = None
```
Human-readable description of the problem

```
line = None
```
Line on which the problem was found (starting at 1)

```
rule = None
```
Identifier of the rule that detected the problem

```
yamllint.linter.run(input, conf)
     Lints a YAML source.
```
Returns a generator of LintProblem objects.

#### Parameters

- **input** buffer, string or stream to read from
- **conf** yamllint configuration object

# <span id="page-27-0"></span>**2.6 Integration with text editors**

Most text editors support syntax checking and highlighting, to visually report syntax errors and warnings to the user. yamllint can be used to syntax-check YAML source, but a bit of configuration is required depending on your favorite text editor.

# **2.6.1 Vim**

Assuming that the [syntastic](https://github.com/scrooloose/syntastic) plugin is installed, add to your . vimrc:

```
let g:syntastic_yaml_checkers = ['yamllint']
```
# **2.6.2 Neovim**

Assuming that the [neomake](https://github.com/benekastah/neomake) plugin is installed, yamllint is supported by default. It is automatically enabled when editing YAML files.

# **2.6.3 Other text editors**

#### **Help wanted!**

Your favorite text editor is not listed here? Help us improve by adding a section (by opening a pull-request or issue on GitHub).

Python Module Index

# <span id="page-28-0"></span>y

yamllint, [3](#page-6-0) yamllint.linter, [23](#page-26-1) yamllint.rules.braces, [9](#page-12-0) yamllint.rules.brackets, [10](#page-13-0) yamllint.rules.colons, [10](#page-13-1) yamllint.rules.commas, [11](#page-14-0) yamllint.rules.comments, [12](#page-15-0) yamllint.rules.comments\_indentation, [13](#page-16-0) yamllint.rules.document\_end, [14](#page-17-0) yamllint.rules.document\_start, [15](#page-18-0) yamllint.rules.empty\_lines, [16](#page-19-0) yamllint.rules.hyphens, [16](#page-19-1) yamllint.rules.indentation, [17](#page-20-0) yamllint.rules.key\_duplicates, [20](#page-23-0) yamllint.rules.line\_length, [20](#page-23-1) yamllint.rules.new\_line\_at\_end\_of\_file, [21](#page-24-0) yamllint.rules.new\_lines, [22](#page-25-1) yamllint.rules.trailing\_spaces, [22](#page-25-2)

#### Index

# C

column (yamllint.linter.LintProblem attribute), [23](#page-26-2)

# D

desc (yamllint.linter.LintProblem attribute), [23](#page-26-2)

# L

line (yamllint.linter.LintProblem attribute), [23](#page-26-2) LintProblem (class in yamllint.linter), [23](#page-26-2)

# R

rule (yamllint.linter.LintProblem attribute), [23](#page-26-2) run() (in module yamllint.linter), [23](#page-26-2)

# Y

yamllint (module), [1](#page-4-0) yamllint.linter (module), [23](#page-26-2) yamllint.rules.braces (module), [9](#page-12-1) yamllint.rules.brackets (module), [10](#page-13-2) yamllint.rules.colons (module), [10](#page-13-2) yamllint.rules.commas (module), [11](#page-14-1) yamllint.rules.comments (module), [12](#page-15-1) yamllint.rules.comments\_indentation (module), [13](#page-16-1) yamllint.rules.document\_end (module), [14](#page-17-1) yamllint.rules.document\_start (module), [15](#page-18-1) yamllint.rules.empty\_lines (module), [16](#page-19-2) yamllint.rules.hyphens (module), [16](#page-19-2) yamllint.rules.indentation (module), [17](#page-20-1) yamllint.rules.key\_duplicates (module), [20](#page-23-2) yamllint.rules.line\_length (module), [20](#page-23-2) yamllint.rules.new\_line\_at\_end\_of\_file (module), [21](#page-24-1) yamllint.rules.new\_lines (module), [22](#page-25-3) yamllint.rules.trailing\_spaces (module), [22](#page-25-3)